## SAP ABAP table TCMS\_TSK\_TYP {Task Type}

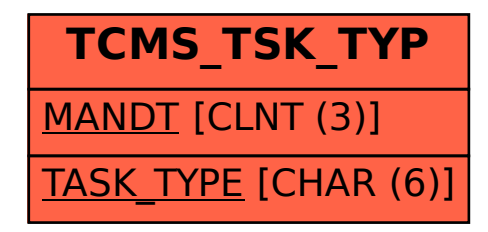